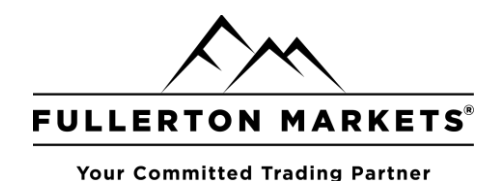

# **Fullerton Markets-Live2 Migration FAQs:**

\_\_\_\_\_\_\_\_\_\_\_\_\_\_\_\_\_\_\_\_\_\_\_\_\_\_\_\_\_\_\_\_\_\_\_\_\_\_\_\_\_\_\_\_\_\_\_\_\_\_\_\_\_\_\_\_\_\_\_\_\_\_\_\_\_\_\_\_\_\_\_\_\_\_\_\_\_\_\_\_\_\_\_\_\_\_\_\_\_\_\_\_\_\_\_\_

#### **1) Can I choose which MT4 server to login?**

Ans: No. Your MT4 account is unique, and only available on one MT4 server, as specified in your Fullerton Suite account information. Please contact our Support team if you are unsure of which MT4 server your account is in.

#### **2) Will I be affected and asked to change my server address?**

Ans: If you are a Fullerton Markets IB or FM self-directed trader, you will be required to change to the new server address; migration.fullertonmarkets.com:443 or download our new MT4 trading terminal at: <https://download.mql5.com/cdn/web/fullerton.markets.inc/mt4/fullertonmarketsinc4setup.exe>

# **3) Which MT4 client terminal should I be using?**

Ans: Refer to your Fullerton Suite for your account information of MT4 server details. You can download the new "Fullerton Markets Inc-Live2" MT4 client terminal at:

[https://download.mql5.com/cdn/web/fullerton.markets.inc/mt4/fullertonmarketsinc4setup.exe.](https://download.mql5.com/cdn/web/fullerton.markets.inc/mt4/fullertonmarketsinc4setup.exe)

### **4) What is the difference between "Fullerton Markets Ltd" and "Fullerton Markets Inc" servers when using my MT4 mobile app?**

Ans: FM Partner IBs and self-directed traders of Fullerton Markets can only login to the "Fullerton Markets Inc-Live2" server. Copy Trading clients and investors under a MAM program can only login to the "Fullerton Markets Ltd-Live1" server.

# **5) Will the switching of MT4 server affect my existing and current trades?**

Ans: No, all existing and historical trades will not be affected, and can be found in your MT4 account.

#### **6) Why is there a migration to Live 2?**

Ans: In order to cope with our growing clientele, a migration to a second MT4 server is necessary to maintain a low-latency and stable trading environment for all our clients.